**Автономная некоммерческая организация профессионального образования «Колледж мировой экономики и передовых технологий»**

# **ПРОГРАММА ЭКЗАМЕНА ПО МОДУЛЮ**

## **ПМ. 01. Разработка модулей программного обеспечения для компьютерных систем**

по специальности 09.02.07 Информационные системы и программирование

> форма обучения очная квалификация – программист

> > Москва – 2023

#### **ОДОБРЕНА**

Предметной (цикловой) комиссией математических дисциrumн и IТтехнологий

Протокол от 21 апреля 2023 г. № 8

Председатель ПЦК

 $\sqrt{\nu}$  Рядинская Л.В.

**РАССМОТРЕНА** 

на заседании Педагогического совета

Протокол от 28 апреля 2023 г. № 5

**Разработана на основе Федерального государственного образовательного стандарта по специальности среднего профессионального образования 09.02.07 Информационные системы и программирование** 

Заместитель директора по методической работе

Murrier / M.M. BOTOMOJOBA

#### **Разработчик:**

Рядинская Л.В., преподаватель АНО ПО «Колледж мировой экономики и передовых технологий»

# **СОДЕРЖАНИЕ**

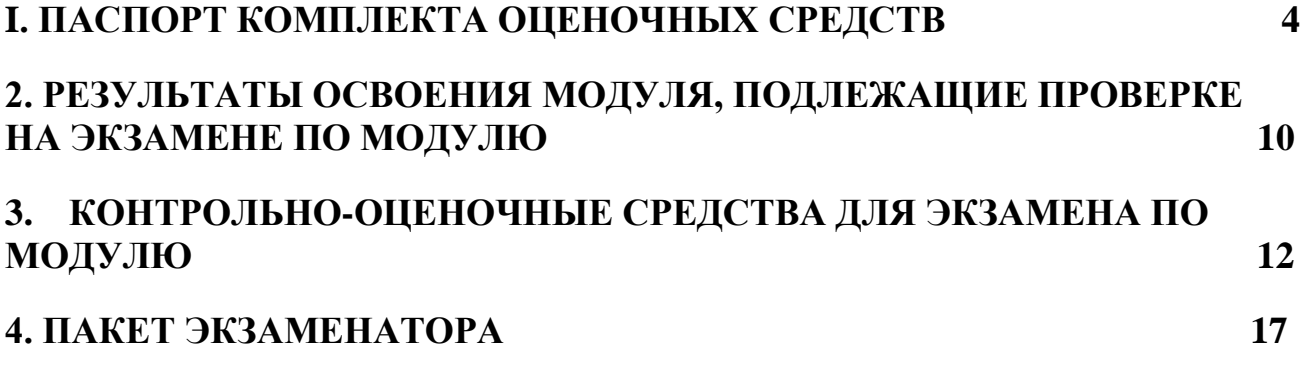

## **1. ПАСПОРТ КОМПЛЕКТА ОЦЕНОЧНЫХ СРЕДСТВ**

#### <span id="page-3-0"></span>**1.1. Общие положения**

Комплект контрольно-оценочных средств для экзамена (квалификационного) по профессиональному модулю ПМ.01 Разработка модулей программного обеспечения для компьютерных систем основной образовательной программы (ООП) по специальности СПО 09.02.07 Информационные системы и программирование разработан на основе Федерального государственного образовательного стандарта по специальности среднего профессионального образования 09.02.07 Информационные системы и программирование (приказ Минобрнауки РФ от 9 декабря 2016 г. № 1547) и рабочей программы профессионального модуля ПМ.01. Разработка модулей программного обеспечения для компьютерных систем**,** Положением о текущем контроле знаний и промежуточной аттестации обучающихся.

Экзамен по модулю предназначен для контроля и оценки результатов освоения профессионального модуля ПМ. 01. Разработка модулей программного обеспечения для компьютерных систем**.**

Экзамен включает: практический экзамен, защиту портфолио.

Итогом экзамена является однозначное решение: «вид профессиональной деятельности освоен**/** не освоен».

Условием положительной аттестации (вид профессиональной деятельности освоен) на экзамене по модулю является положительная оценка освоения всех профессиональных компетенций по всем контролируемых показателям, а также общих компетенций.

Условием допуска к экзамену по модулю является положительная аттестация по текущему контролю (защита контрольных работ, тестирование, защита ЛПЗ, решение ситуационных задач) и по промежуточному (МДК.01.01, МДК.01.02, МДК.01.03, МДК01.04, учебной практике УП.01 и производственной практике ПП.01).

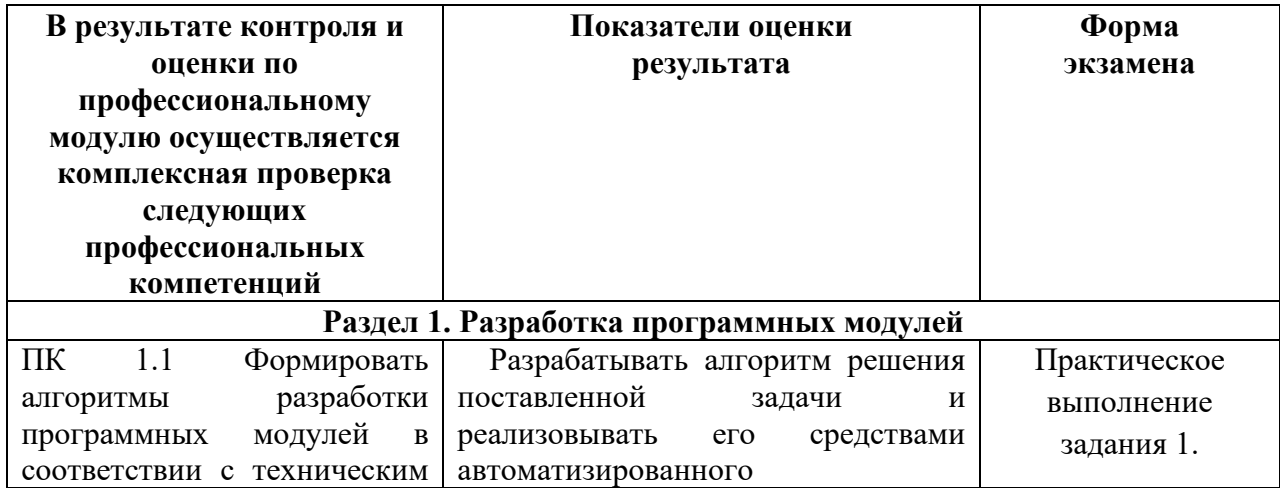

#### **1.2 Таблица сочетаний, проверяемых ПК и ОК:**

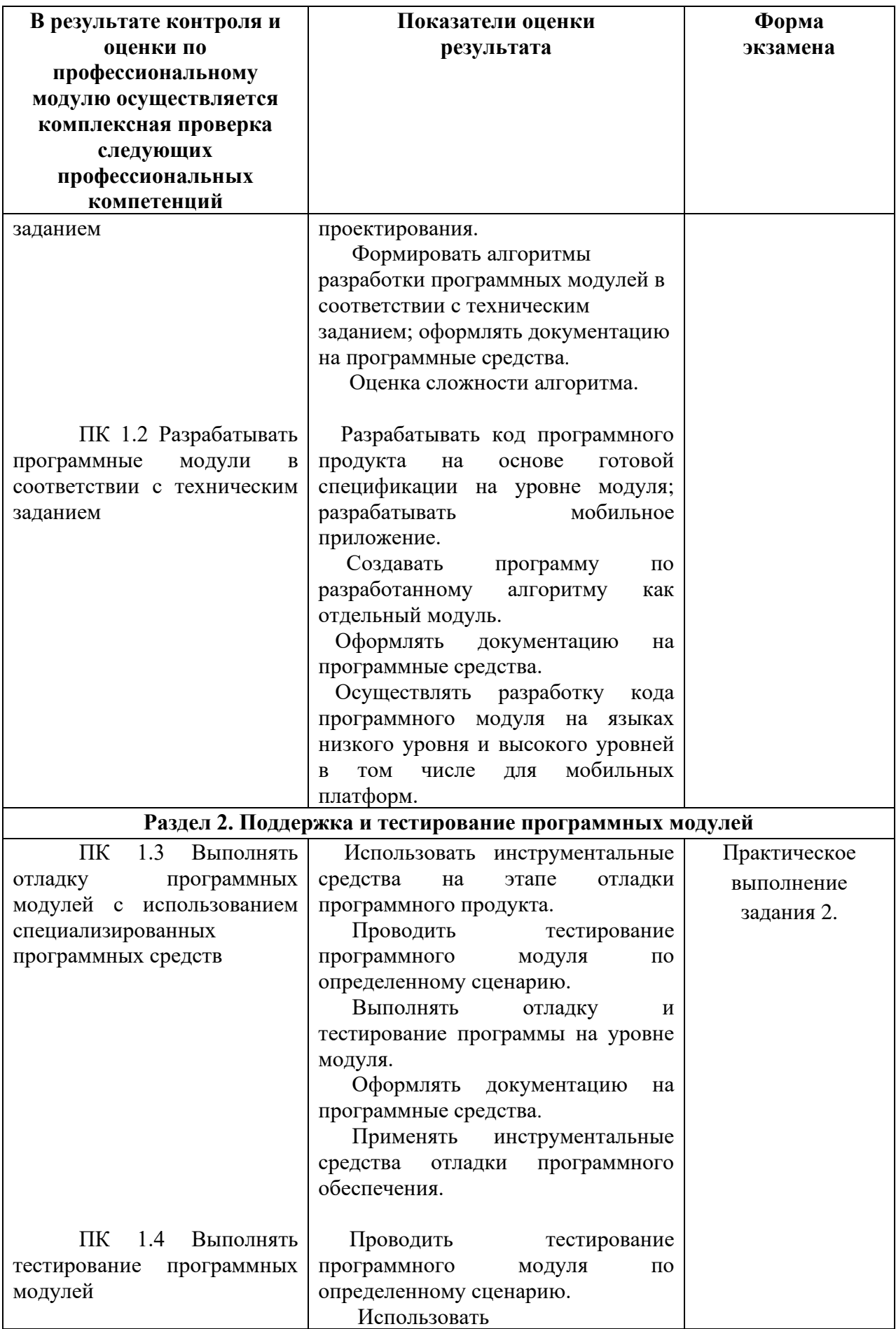

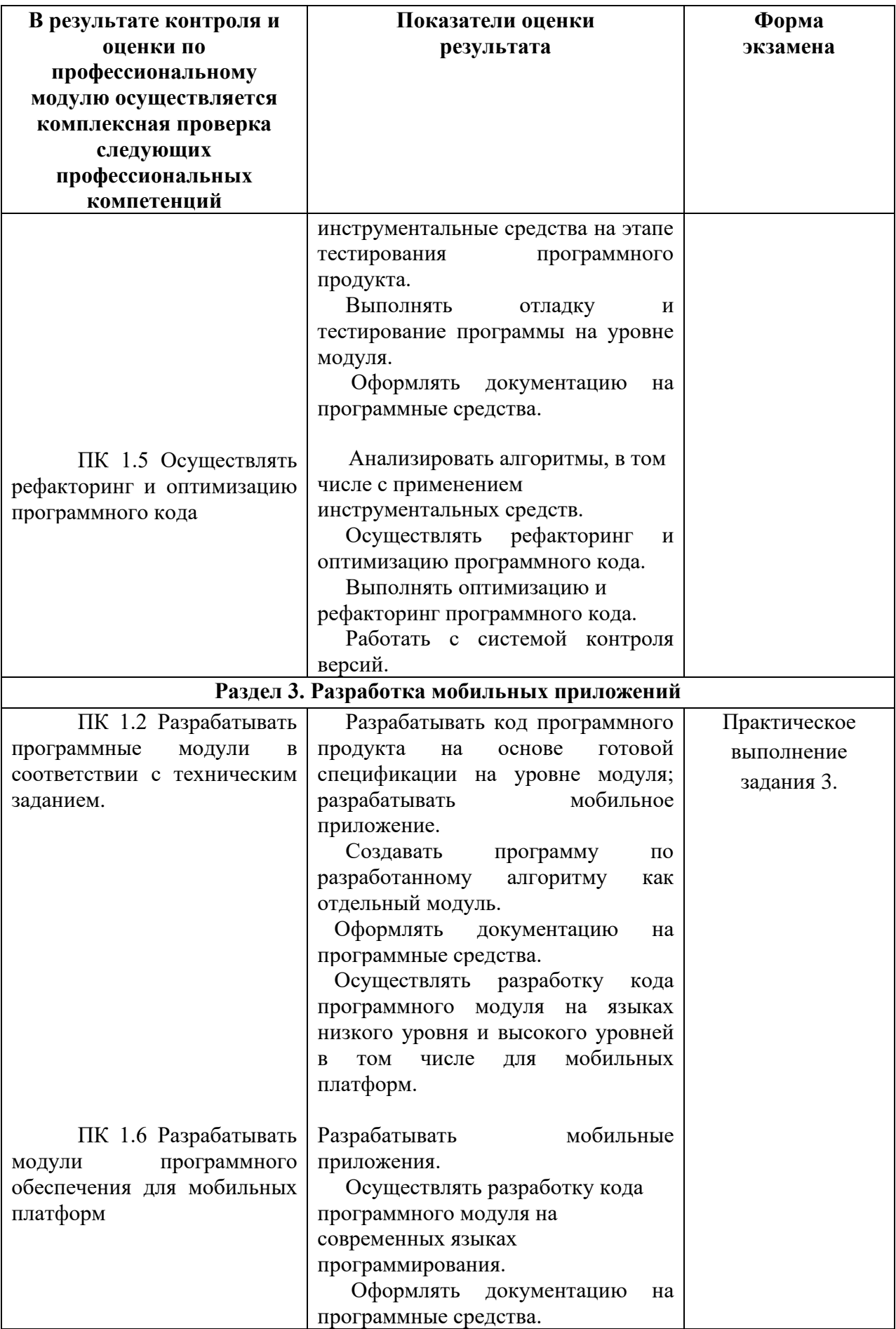

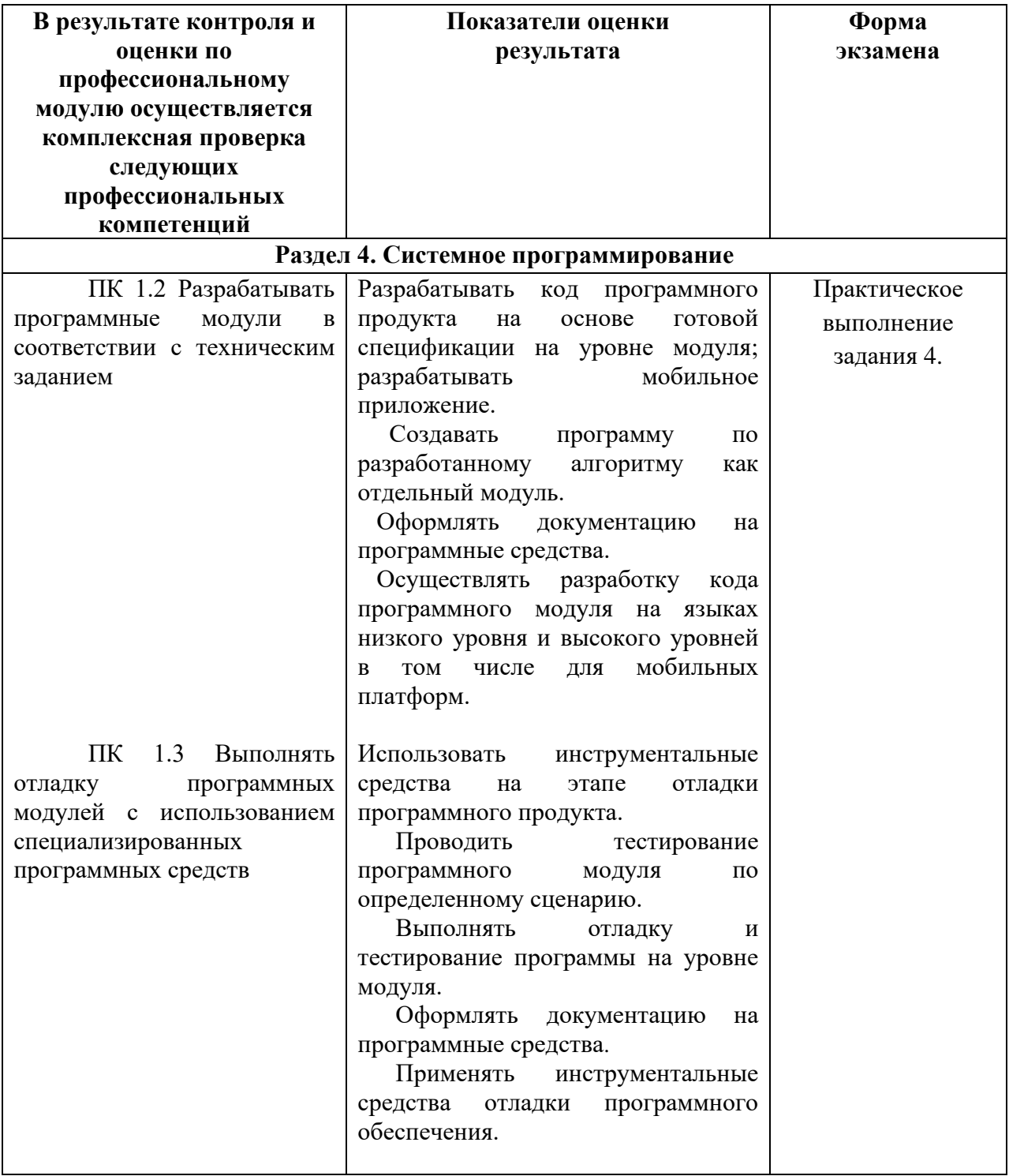

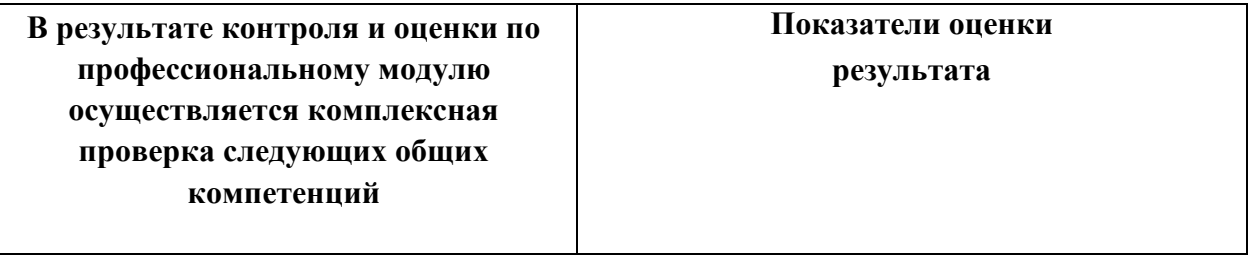

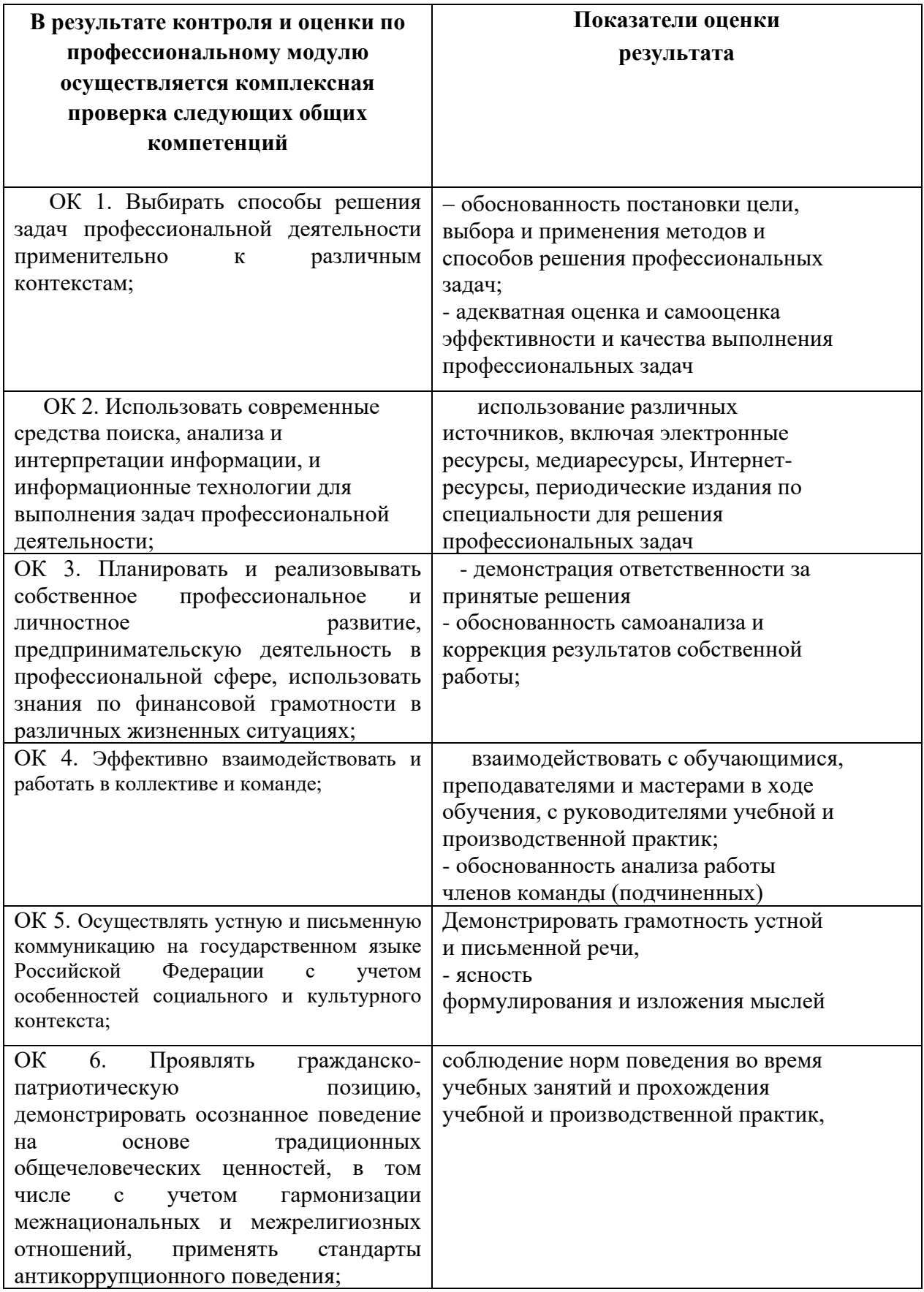

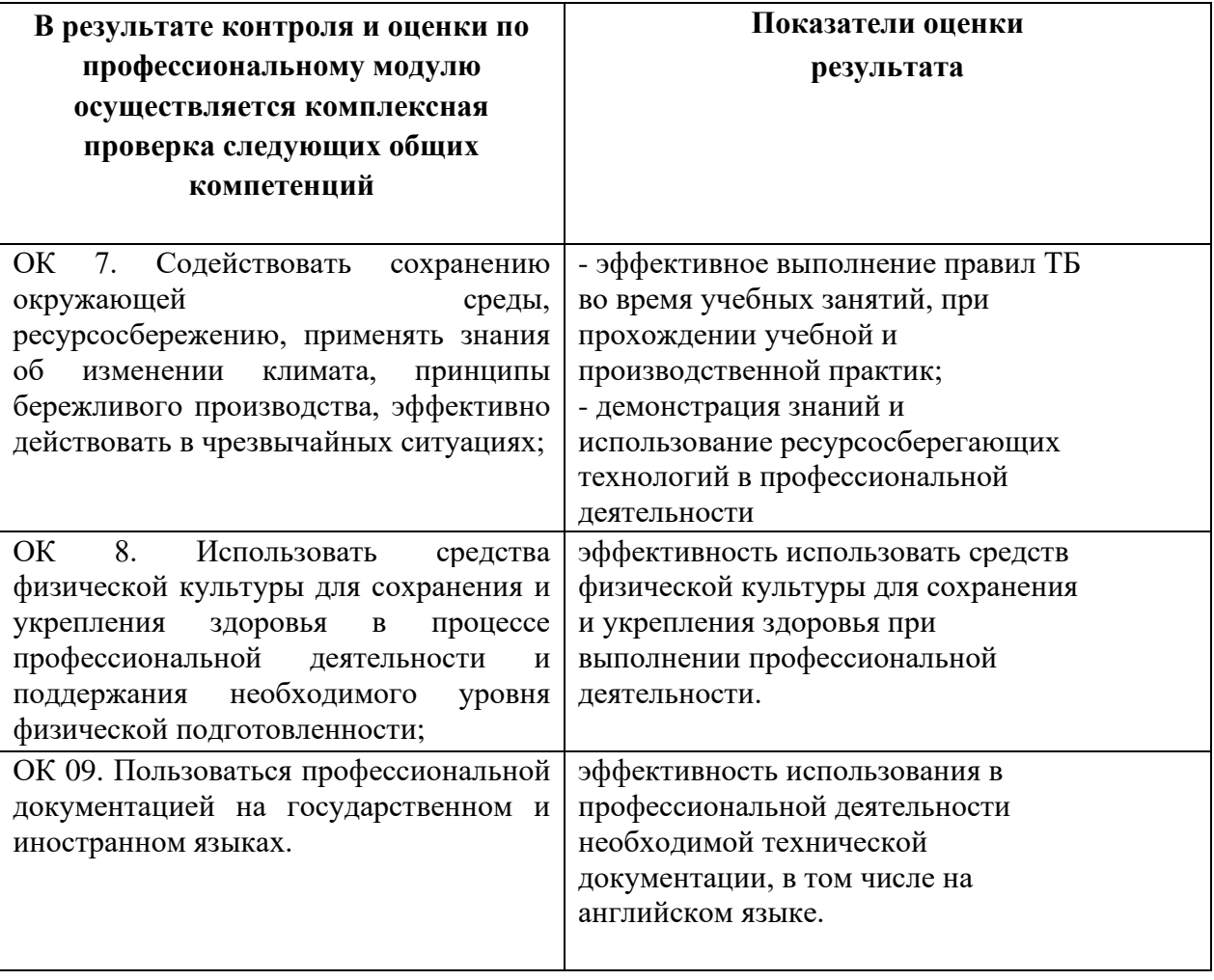

## <span id="page-9-0"></span>**2. РЕЗУЛЬТАТЫ ОСВОЕНИЯ МОДУЛЯ, ПОДЛЕЖАЩИЕ ПРОВЕРКЕ НА ЭКЗАМЕНЕ ПО МОДУЛЮ**

#### **2.1. Общие компетенции, для проверки сформированности которых используется портфолио:**

ОК 1, ОК 4, ОК 5, ОК 7, ОК 8.

#### **2.2. Требования к портфолио:**

Тип портфолио: портфолио смешанного типа.

Основные требования:

#### **Обязательные документы:**

− сводная ведомость оценивания экзамена (квалификационного) по профессиональному модулюПМ. 01. Разработка модулей программного обеспечения для компьютерных систем;

− аттестационный лист по учебной практике, дневник обучающегося;

− аттестационный лист по производственной практике, дневник обучающегося;

− характеристика профессиональной деятельности обучающегося во время производственной практики (по профилю специальности).

#### **Дополнительные материалы:**

− доклады участников научно-практических конференций;

− результаты участия во внеурочной научно-исследовательской деятельности;

− грамоты за спортивные и общественные достижения;

− дипломы и свидетельства за участие в олимпиадах и конкурсах

профессионального мастерства по специальности «Программирование в компьютерных системах»;

− портфолио в электронном виде (сообщения, рефераты, доклады, отчеты по практическим занятиям, видеоматериалы, фотоматериалы, презентации профессиональной направленности, выполненные обучающимися во время самостоятельной работы);

− свидетельства, подтверждающие участие в коллективных творческих мероприятиях (ведущий тематического вечера, член жюри, участник слета, участник турпохода, и т. д.).

### **Требования к структуре оформлению и защите портфолио:**

1. Портфолио оформляется обучающимся в течение всего периода освоения профессионального модуля, в том числе в период учебной и производственной практики.

2. Оформление в соответствии с эталоном (титульный лист, паспорт портфолио);

3. Защита портфолио в виде компьютерной презентации, выполненной в среде РоwerРoint.

# **2.3. Карта формирования общих компетенций**

### **Критерии оценки портфолио**

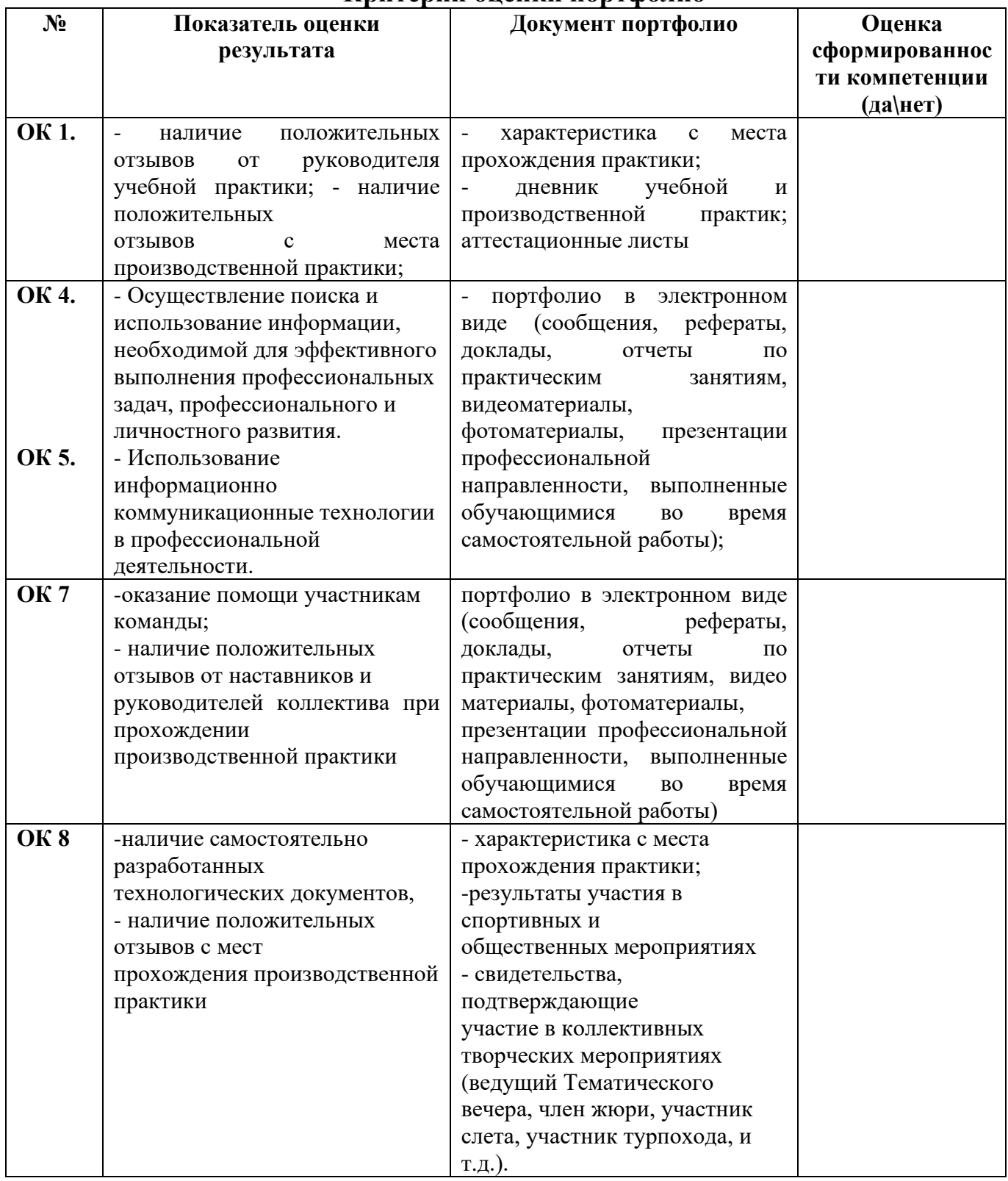

## **3. КОНТРОЛЬНО-ОЦЕНОЧНЫЕ СРЕДСТВА ДЛЯ ЭКЗАМЕНА ПО МОДУЛЮ**

<span id="page-11-0"></span>Итогом экзамена по модулю является однозначное решение: «вид профессиональной деятельности освоен/не освоен».

При принятии решения об итоговой оценке по профессиональному модулю учитывается роль оцениваемых показателей для выполнения вида профессиональной деятельности, освоение которого проверяется. При отрицательном заключении хотя бы по одному показателю оценки результата освоения профессиональных компетенций принимается решение «вид профессиональной деятельности не освоен». При наличии противоречивых оценок по одному и тому же показателю при выполнении разных видов работ, решение принимается в пользу обучающегося.

#### **3.1 Выполнения задания в ходе экзамена**

#### **3.1.1 Комплект экзаменационных материалов**

#### **Задание для экзаменующегося**

#### **Практическое задание 1.**

МДК.01.01 Разработка программных модулей Коды проверяемых профессиональных и общих компетенций: ПК 1.1., ПК 1.2.,

## ОК1 – ОК 09

#### **Инструкция**

Внимательно прочитайте задание.

Вы можете воспользоваться учебно-методической, справочной литературой, компьютером.

Время выполнения 40 минут

 $a^x = \sum_{k=0}^{\infty} \frac{(x \ln a)^k}{k!},$ Задание 1. Используя рекуррентный алгоритм вычислить

Задание 2. Создать класс Rectangle, разработав следующие элементы класса: поля (a, b); конструктор, позволяющий создать экземпляр класса с заданными длинами сторон; методы, позволяющие вывести длины сторон прямоугольника на экран, рассчитать периметр прямоугольника, рассчитать площадь прямоугольника; свойства для получения-установки длин сторон прямоугольника (доступное для чтения и записи), для определения, является ли данный прямоугольник квадратом (доступное только для чтения)

Задание 3. Написать программу, демонстрирующую работу с абстрактными классами

Задание 4. Написать программу для сортировки массива методом пузырька.

Задание 5. Создать функцию на языке C++, подсчитывающую сумму элементов массива. Массив передается как параметр в функцию

Задание 6. Палиндромом называют последовательность символов, которая читается как слева направо, так и справа налево. Создать web-форму для ввода строки и кнопкой, при нажатии на которую определяется, является ли введенная строка палиндромом

Задание 7. Написать программу, которая для введенной строки подсчитывает сумму всех содержащихся в ней цифр

Задание 8. Посчитать сумму элементов побочной диагонали квадратной матрицы

Задание 9. Найти среднее арифметическое положительных элементов одномерного массива. Количество элементов массива вводится пользователем, массив заполняется случайными числами

Задание 10. Создать функцию на языке C++, подсчитывающую сумму элементов массива. Массив передается как параметр в функцию

### **Практическое задание 2.**

МДК.01.02 Поддержка и тестирование программных модулей

Коды проверяемых профессиональных и общих компетенций: ПК 1.3., ПК 1.4., ОК1 – ОК 09

#### **Инструкция**

Внимательно прочитайте задание.

Вы можете воспользоваться учебно-методической, справочной литературой, компьютером.

Время выполнения 40 минут

Задание 1. Дан двухмерный массив 5×5. Найти сумму модулей отрицательных нечетных элементов. Сформулировать требования к программному продукту и выполнить анализ и тестирование программных требований в соответствии со свойствами качественных требований.

Задание 2. Дана матрица. Вывести на экран все четные строки, то есть с четными номерами, у которых первый элемент больше последнего. Сформулировать требования к программному продукту и разработать чек – лист.

Задание 3. В матрице m x n. Отсортировать по убыванию элементы строк, расположенные после второго отрицательного числа. Сформулировать требования к программному продукту и разработать чек – лист.

Задание 4. Дана целочисленная квадратная матрица. Определить: произведение элементов в тех строках, которые не содержат отрицательных элементов. Сформулировать требования к программному продукту и разработать тест – кейс.

Задание 5. Для заданной матрицы размером 8 на 8 найти такие k, что k-я строка матрицы совпадает с k-м столбцом. Найти сумму элементов в тех строках, которые содержат хотя бы один отрицательный элемент. Сформулировать требования к программному продукту и разработать набор тест – кейсов.

Задание 6. Две строки матрицы назовем *похожими*, если совпадают множества чисел, встречающихся в этих строках. Найдите все пары похожих строк в заданной матрице m x n. Сформулировать требования к программному продукту и разработать набор тест – кейсов.

Задание 7. В матрице m x n. Отсортировать по убыванию элементы строк, расположенные после второго отрицательного числа. Сформулировать требования к программному продукту. Выполнить тестирование программного продукта по структурным критериям.

Задание 8. В матрице m x n. Отсортировать по убыванию элементы строк, расположенные после второго отрицательного числа. Сформулировать требования к программному продукту. Выполнить тестирование программного продукта по методу «белого ящика».

Задание 9. Дана матрица. Вывести на экран все четные строки, то есть с четными номерами, у которых первый элемент больше последнего. Сформулировать требования к программному продукту и выполнить тестирование программного продукта по методу «белого ящика».

Задание 10. Для заданной матрицы размером 8 на 8 найти такие k, что k-я строка матрицы совпадает с k-м столбцом. Найти сумму элементов в тех строках, которые содержат хотя бы один отрицательный элемент. Сформулировать требования к программному продукту и выполнить тестирование по методу «белого ящика».

#### **Практическое задание 3.**

МДК.01.03 Разработка мобильных приложений

Коды проверяемых профессиональных и общих компетенций: ПК 1.2., ПК 1.6., ОК1 – ОК 09

#### **Инструкция**

Внимательно прочитайте задание.

Вы можете воспользоваться учебно-методической, справочной литературой, компьютером.

Время выполнения 40 минут

Задание 1. Требуется разработать приложение с графическим пользовательским интерфейсом, поддерживающее создание/редактирование/удаление/по иск заметок. Два варианта хранения заметок: А) в базе SQLite. Б) С использованием файловой системы.

Задание 2. Создать приложение с графическим пользовательским интерфейсом с функциями: Определение местоположения пользователя на карте Google Map; Определение скорости и направления движения пользователя; Масштабирование карты. Программа должна быть конфигурируемой. Настройки: Режим определения местоположения (через GPS либо по сотам); Включение/отключение режима поиска.

Задание 3. Разработать приложение-таймер с использованием датчика ориентации в виде песочных часов. Каждый раз для того чтобы активировать таймер, необходимо перевернуть экран мобильного устройства вверх ногами. Используйте анимацию для показа «перетекающего песка» и переворота песочных часов. Для задания времени перетекания песка требуется разработать push-notification сервер. Через форму ввода на сервере можно отправлять на клиент (приложение-таймер) указанное время (числовой ввод).

Задание 4. Разработка программы для обмена мгновенными сообщениями. Требуется разработать приложение для обмена мгновенными сообщениями через Wi-Fi/Bluetooth. Поддерживаемые режимы: 1. Активный режим. Приложение занимает весь экран, содержит поля для отправки сообщений и список принятых сообщений. 2. Режим уведомлений. Приложение через уведомления показывает принятые сообщения.

Задание 5. Разработка мобильного сайта с адаптивным дизайном. Требуется разработать сайт, пригодный для просмотра на смартфонах и планшетах, с использованием принципов адаптивного дизайна: 1) Гибкая сетка. 2) Пропорциональные шрифты. 3) Масштабируемые изображения. 4) Медиазапросы

Задание 6. Разработать мобильное приложение «Записная книжка»

Задание 7. Разработать мобильное приложение «Карманный навигатор»

Задание 8. Разработать мобильное приложение «Песочные часы»

Задание 9. Создать приложение, которое получает текстовые сообщения на порт 1234 и выводит их на экран.

Задание 10. Напишите код простейшего рендерера с использованием классов SurfaceView /SurfaceHolder (Android SDK)

#### **Практическое задание 4.**

МДК. 01.04. Системное программирование

Коды проверяемых профессиональных и общих компетенций: ПК 1.2., ПК 1.3., ОК1 – ОК 09

#### **Инструкция**

Внимательно прочитайте задание.

Вы можете воспользоваться учебно-методической, справочной литературой, компьютером.

Время выполнения 40 минут

Задание 1. Даны две символьные строки S1 и S2, содержащие только строчные латинские буквы. Построить строку S3, в которую войдут только общие символы S1 и S2 в алфавитном порядке и без повторений.

Задание 2. По координатам вершин треугольника вычислить его периметр, используя подпрограмму вычисления длины отрезка, соединяющего две точки. (длина отрезка= sgrt(sgr(x2-x1)+sgr(y2-y1)), где  $(x1,y1)$ - координаты одной точки, (x2,y2)-координаты второй точки отрезка).

Задание 3. Дан файл целых чисел F1. Создать два новых файла F2 и F3 из положительных и отрицательных чисел соответственно.

Задание 4. Составить рекурсивную подпрограмму вычисления N!

Задание 5. Дана вещественная матрица размера m\*n. Найти значение наибольшего по модулю элемента матрицы и указать его местоположение в матрице.

Задание 6. По заданным значениям X, Y и D вычислить<br> $Z = \frac{MAX(X,Y) + 15 * X}{1.1 + MAX^2(X - D, Y - D)} - 1$ 

Вычисление MIN и MAX из двух величин оформить в виде подпрограмм – функций.

 Задание 7. Дан список L, из N целых чисел. Удалить первое вхождение максимального элемента в списке.

 Задание 8. Дан текстовый файл Note.txt. Определить длину самой длинной строки этого файла.

 Задание 9. Написать программу, моделирующую железнодорожный сортировочный

узел. Исходный файл содержит информацию об имеющихся вагонах двух типов, при этом количество вагонов обоих типов одинаково. Последовательность элементов файла неупорядочена, в каждом элементе файла: тип вагона и идентификационный номер вагона. Используя стек ("тупик"), за один просмотр исходного файла сформировать новый файл ("состав вагонов"), в котором типы вагонов чередуются.

Задание 10. Дан массив А из n целых чисел. Найти сумму максимального и минимального элемента в массиве.(Поиск максимума и минимума реализовать с помощью подпрограмм-функций).

## **4. ПАКЕТ ЭКЗАМЕНАТОРА**

#### <span id="page-16-0"></span>**4.1 Условия выполнения задания:**

Количество вариантов задания для экзаменующегося – 1 Время выполнения задания – 180 минут

#### **Инструкция**

Ознакомьтесь с заданиями для экзаменующихся

Количество вариантов заданий (пакетов заданий) для экзаменующихся: 10

Время выполнения каждого задания и максимальное время на экзамен по модулю ПМ 01. Разработка модулей программного обеспечения для компьютерных систем:

Задание № 1 – 40 минут

Задание № 2 – 40 минут

Задание № 3 – 40 минут

Задание №4 – 40 минут

Всего на экзамен – 12 часов

Экзамен проводится в группе.

**Методическое обеспечение:** Федеральный Государственный образовательный стандарт по специальности 09.02.07 Информационные системы и программирование, учебный план по профессии, рабочая программа профессионального модуля, методические рекомендации для преподавателя по разработке КОС по результатам освоения профессионального модуля ПМ 01 Разработка модулей программного обеспечения для компьютерных систем

**Оборудование, инструменты:** персональный компьютер, необходимое программное обеспечение: Delphi, MS Excel, браузер Internet Explorer, Блокнот, РоwerРoint.

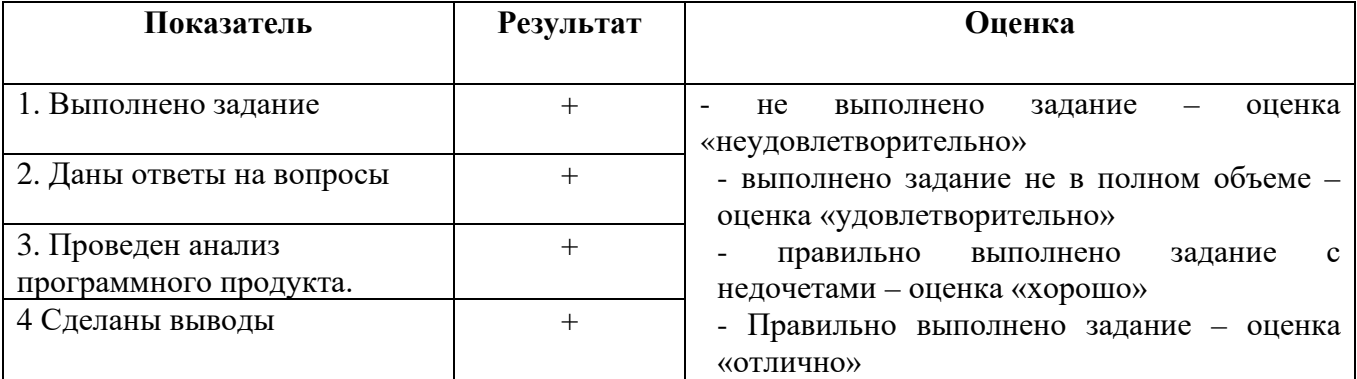

# **5. КРИТЕРИИ ОЦЕНКИ**

# **Параметры оценивания**:

Профессиональные компетенции считаются освоенными при выполнении задания – экзамен ВПД «освоен». Если задание не выполнено – экзамен ВПЛ «не освоен».